## **EDITAL ESPECIAL DAE/PROACE/UFVJM EDITAL Nº 008 DE 06 DE OUTUBRO DE 2020**

## **CAMPUS: UNAÍ**

A Pró-Reitoria de Assuntos Comunitários e Estudantis – PROACE, no uso de suas atribuições e em cumprimento ao Decreto 7.234 de 19 de julho de 2010, que regulamenta o Programa Nacional de Assistência Estudantil – PNAES e da Resolução CONSU 04 de 19 de agosto de 2020, que institui e regulamenta o Auxílio Emergencial Especial do Programa de Assistência Estudantil da Universidade Federal dos Vales do Jequitinhonha e Mucuri (UFVJM), torna público o **Edital N.º 008/2020/PROACE/UFVJM, de 06 de Outubro de 2020**, contendo normas e prazos relativos ao processo de solicitação/classificação do benefício Auxílio Emergencial Especial no âmbito da UFVJM, *Campus* Unaí.

## **1 – DAS DISPOSIÇÕES GERAIS**

1.1 O Auxílio Emergencial Especial de natureza eventual e de caráter temporário, é um benefício instituído no âmbito do Programa de Assistência Estudantil da UFVJM, que visa suprir, prioritariamente, a necessidade de custear parcialmente as despesas dos discentes de graduação, em vulnerabilidade socioeconômica, durante o período de interrupção das atividades acadêmicas presenciais em decorrência da pandemia da COVID-19.

## **2 – DO PÚBLICO ALVO DESTE EDITAL**

2.1 Discentes com matrícula ativa em cursos de graduação (modalidade presencial) da UFVJM, que estejam em situação de vulnerabilidade socioeconômica.

2.2 Discentes que não estejam classificados para recebimento do Auxílio Manutenção, de acordo com os parâmetros definidos nos Editais 006/2019 (Diamantina), 007/2019 (Janaúba), 008/2019 (Mucuri) e 009/2019 (Unaí) que deram acesso aos benefícios no primeiro semestre letivo do ano de 2020.

## **3 – DA SOLICITAÇÃO E PROCEDIMENTOS**

3.1 Para ser atendido pelo presente Edital, o estudante deverá:

I. Solicitar o benefício Auxílio Emergencial Especial através do preenchimento do questionário disponibilizado no E-Campus, no período de 09 de outubro de 2020 a 14 de outubro de 2020;

II. Anexar, preferencialmente, a Folha Resumo do Cadastro Único do Governo Federal (CadÚnico), conforme orientações do Anexo II, ou o comprovante de cadastramento no CadÚnico. Para fins de participação no processo, serão considerados válidos os cadastros atualizados ou realizados a partir de 2018;

III. Anexar o Histórico Escolar de conclusão do Ensino Médio e Fundamental.

3.2 Considerando que o Ministério da Cidadania suspendeu, por meio da Portaria nº 443, de 20 de julho de 2020, os procedimentos de atualização do CadÚnico por um prazo de 180 dias, o CadÚnico que, em 2020, completou ou venha a completar 24 meses da última atualização, será considerado válido enquanto durar os efeitos da referida Portaria e/ou prorrogações posteriores.

3.3 Caso o discente anexe o Comprovante de Cadastramento (em substituição à Folha Resumo do CadÚnico) será considerado para classificação o valor máximo da Faixa de Renda familiar por pessoa (*per capita*).

#### **4 – DOS RESULTADOS**

4.1 Será divulgado o Resultado Parcial de Seleção do presente Edital após conferência da documentação apresentada, considerando os indicadores de renda *per capita* e prioritariamente estudantes oriundos da rede pública de educação básica. O resultado parcial será divulgado em data definida no Cronograma do Anexo I.

4.1.1 O Resultado Parcial de Seleção do presente Edital não garante ao discente o direito de recebimento do benefício Auxílio Emergencial Especial.

4.2 A Classificação Final do Auxílio Emergencial Especial consiste na classificação definitiva dos discentes contemplados após análise dos recursos interpostos. A classificação final será divulgada na página eletrônica da PROACE, conforme data descrita no Cronograma do Anexo I.

4.3 Somente serão classificados para recebimento dos benefícios discentes que estiverem com status de matrícula "Ativo" no E-Campus e que atendam às demais condições deste Edital.

4.4 Caso na classificação ocorra empate na renda per capita do grupo familiar, no limite do número de benefícios disponíveis neste edital, será classificado o discente que:

a) estiver no primeiro curso na UFVJM;

b) possuir a matrícula atual mais antiga.

## **5 – DO INDEFERIMENTO DA SOLICITAÇÃO**

5.1 A solicitação do benefício Auxílio Emergencial Especial será indeferida quando o discente:

a) Não atender às disposições deste Edital;

b) Fraudar documentos;

c) Não apresentar documentação comprobatória prevista no item 3.1, itens II e III;

d) Apresentar Folha Resumo do Cadastro Único ou Comprovante de Cadastramento que não esteja atualizado.

e) Estiver classificado nos Editais 006/2019 (Diamantina), 007/2019 (Janaúba), 008/2019 (Mucuri) e 009/2019 (Unaí) que deram acesso aos benefícios no primeiro semestre letivo do ano de 2020.

## **6 – DO RECURSO**

6.1 O discente poderá interpor Recurso junto à PROACE somente após a publicação do Resultado Parcial de Seleção do presente Edital.

6.2 Ao candidato inscrito caberá recurso relativo ao resultado parcial deste Edital, para reanálise do formulário e documentações enviadas, sob as formas e condições a seguir:

I. O Recurso deverá ser interposto, exclusivamente, pelo próprio discente no E-Campus, em período previsto no Cronograma do Anexo I.

II. Na análise do recurso serão utilizadas, exclusivamente, informações provenientes do Cadastro Único do Governo Federal e do histórico escolar apresentado no momento da inscrição. Não sendo permitido a apresentação de novos documentos.

II. Na análise do recurso serão utilizadas, exclusivamente, informações contidas na documentação do Cadastro Único do Governo Federal e do histórico escolar apresentados no momento da inscrição. Não sendo permitido a apresentação de novos documentos.

6.3 O resultado do recurso interposto será divulgado no E-Campus do discente, conforme Cronograma do Anexo I deste Edital.

## **7 – DA CONCESSÃO DOS BENEFÍCIOS**

7.1 Os discentes classificados no Resultado da Classificação Final deste edital receberão três parcelas no valor de R\$ 450,00 (quatrocentos e cinquentas reais), conforme disponibilidade orçamentária da instituição.

7.2 Serão disponibilizados o quantitativo de 70 (setenta) benefícios para o *Campus* de Unaí.

7.3 O benefício será pago por meio de depósito bancário em conta corrente ou poupança, cujo titular único seja o discente classificado, sendo que a conta corrente poderá ser de qualquer banco e a conta poupança da Caixa Econômica Federal ou Banco do Brasil. Os dados bancários deverão ser informados, pelo discente, no momento da inscrição, no E-Campus.

7.4 O benefício será concedido somente aos discentes que estiverem com status de matrícula "Ativo" no E-Campus e que atendam às demais condições deste Edital.

#### **8 – DAS DISPOSIÇÕES FINAIS**

8.1 A responsabilidade pelas informações prestadas ao CadÚnico é inteiramente do discente e/ou do(a) Responsável Familiar. Em caso de informação falsa ou inexata, apurada posteriormente à concessão do benefício, em procedimento instaurado pela UFVJM que assegure ao discente o contraditório e a ampla defesa, a inscrição e o recebimento do benefício serão automaticamente cancelados, devendo o discente devolver aos cofres públicos os valores recebidos indevidamente, sem prejuízo das sanções legais e administrativas cabíveis

8.1.1 A utilização do CadÚnico como critério de classificação respalda-se no caráter de urgência, emergência e excepcionalidade do benefício e da pandemia que se instalou no país, obrigando a instituição e seus discentes a se adaptarem ao isolamento social, como forma de proteção.

8.2 A PROACE/UFVJM se reserva ao direito de retificar este Edital, caso seja necessário, por meio de sua página eletrônica, mediante apreciação e aprovação prévia do Conselho de Assuntos Comunitários e Estudantis - CACE.

8.3 O cadastro do discente neste processo implica o conhecimento e a aceitação das normas e condições estabelecidas neste Edital, e na Resolução CONSU nº 04 de 19 de agosto de 2020.

8.4 A publicação de informações acerca do processo de Solicitação/Classificação do benefício Auxílio Emergencial Especial do PAE será realizada na página eletrônica da PROACE/UFVJM:<http://www.ufvjm.edu.br/proace/pae.html>

8.5 É de inteira responsabilidade do discente cumprir todas as etapas deste Edital e acompanhar as publicações referentes a este processo, na página eletrônica da PROACE/UFVJM e no e-Campus, quando for o caso.

8.6 Caso não sejam preenchidas todas as vagas dos benefícios em cada *campi*, poderão ocorrer remanejamento entre as bolsas dos demais *campi*.

8.7 Os casos omissos, especiais ou de urgência, serão deliberados pela Pró-Reitoria de Assuntos Comunitários e Estudantis.

8.7 Este Edital entra em vigor na data de sua publicação.

Diamantina, 06 de outubro de 2020.

# Luís Felipe Pacheco

Assinado de forma digital por Luís Felipe Pacheco Dados: 2020.10.06 15:53:07 -03'00'

*Luís Felipe Pacheco* Diretor de Assuntos Estudantis Pró-Reitor Eventual de Assuntos Comunitários e Estudantis DAE/PROACE/UFVJM

#### **ANEXO I – CRONOGRAMA**

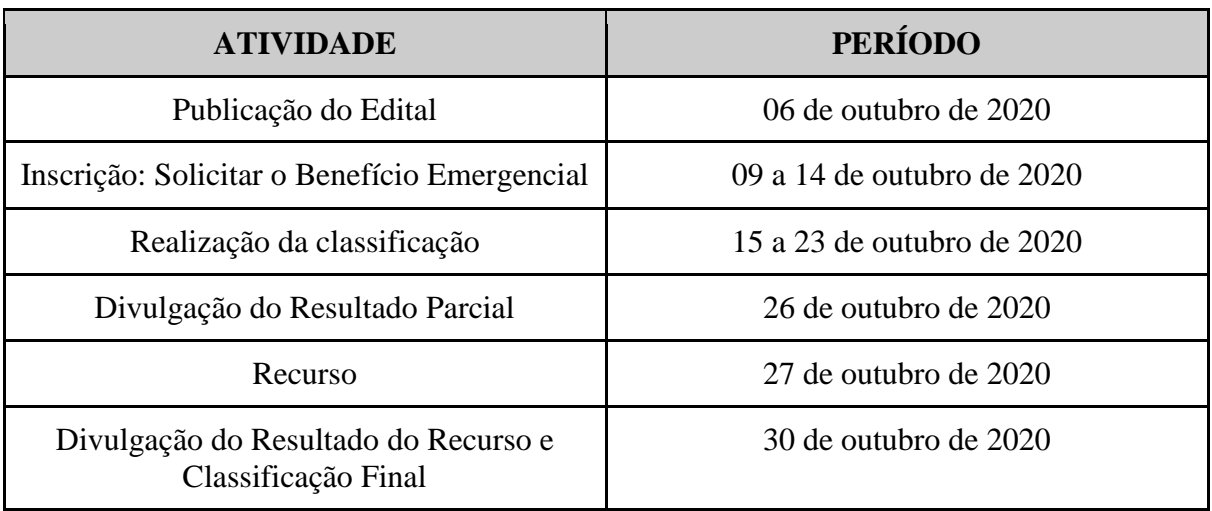

## **ANEXO II - ORIENTAÇÕES SOBRE O CADÚNICO**

Segue, para orientação, modelo de Folha Resumo do Cadastro Único (CadÚnico) para Programas Sociais do Governo Federal:

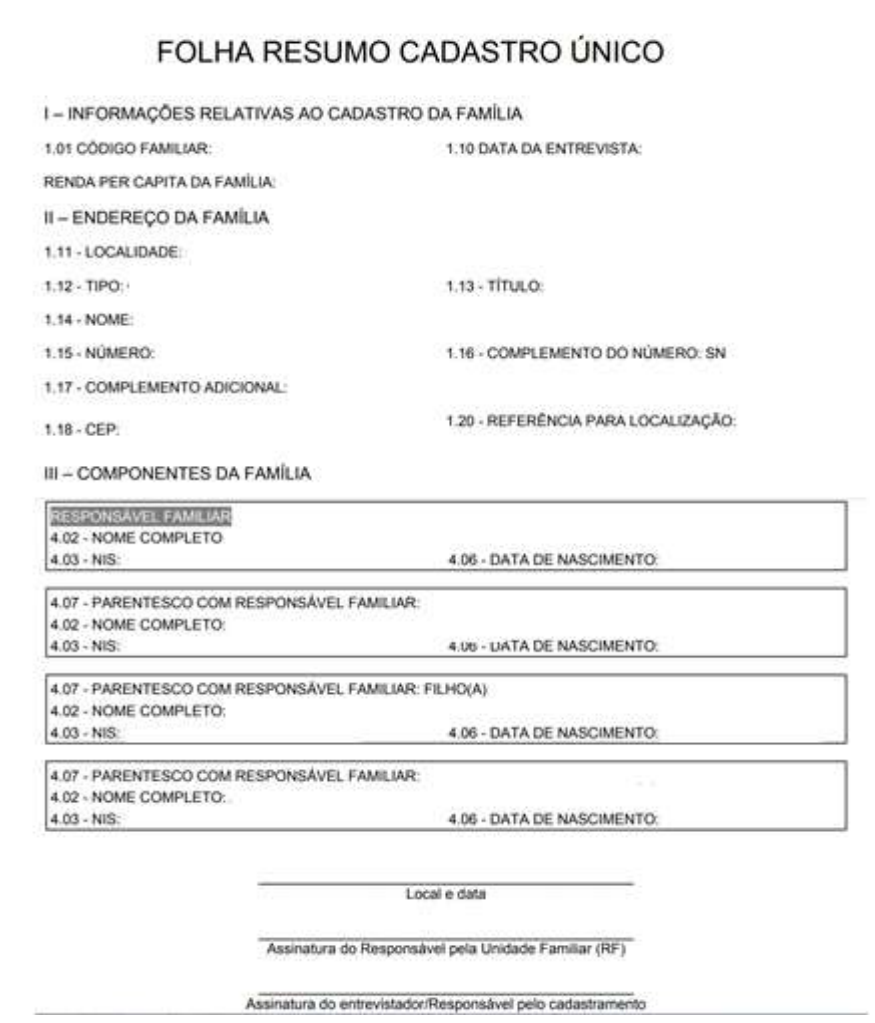

1. Para obtenção da Folha Resumo do Cadastro Único, o discente deverá comparecer ao Centro de Referência de Assistência Social (CRAS) ou a prefeitura do município em que realizou o cadastramento ou atualização munido de RG e CPF.

## **2. Para verificar se o CadÚnico está atualizado você tem duas opções de consulta:**

2.1 Confira na Folha Resumo do Cadastro Único em "Data da Entrevista" se a data é igual ou posterior a 2018. Se sim, seu cadastro está atualizado; ou

2.2 Acesse o site: [https://meucadunico.cidadania.gov.br/meu\\_cadunico/](https://meucadunico.cidadania.gov.br/meu_cadunico/) ou instale o aplicativo "Meu CadÚnico" gratuitamente através Google Play ou Apple Store Preencha todas as informações solicitadas e clique em "Emitir Certidão". Acesse o seu Comprovante de Cadastramento e verifique o campo "Cadastro atualizado", caso esteja com resposta afirmativa, seu cadastro está atualizado.